# Lección 9Las RPC de Sun Microsystems

1ª parte: Introducción y uso de rpcgen

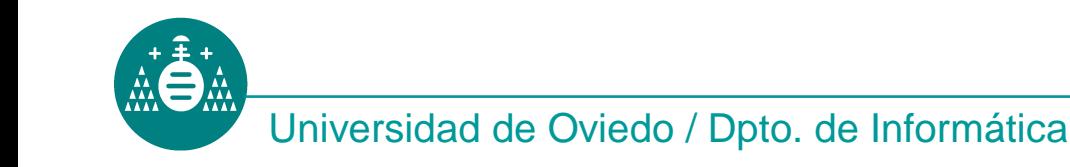

- Las RPC de Sun Microsystems fueron una de las<br>primeras implementaciones comerciales de RPC primeras implementaciones comerciales de RPC.
- Actualmente dos versiones:

❖ La original.- Presente en la mayoría de sistemas<br>onerativos Código fuente disponible en internet operativos. Código fuente disponible en internetdesde 1988.

\* TI-RPC ("*Transport Independent- RPC"*). Sólo en<br>sistemas operativos de SUN (Solaris y SunOS) sistemas operativos de SUN (Solaris y SunOS).

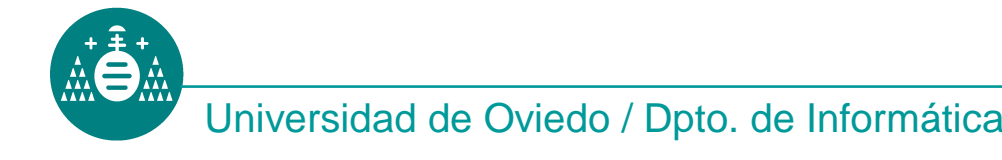

### Sun utiliza un localizador local

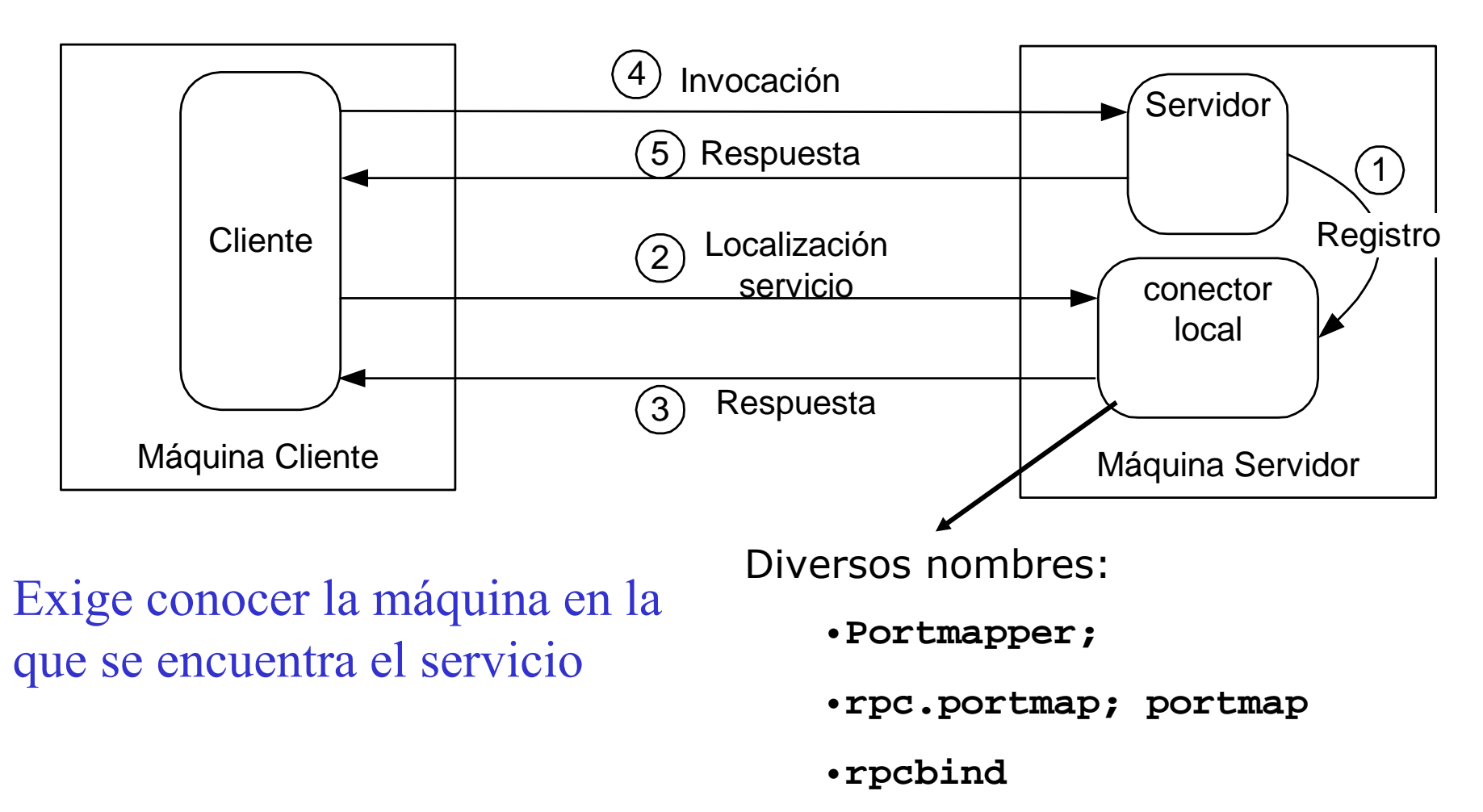

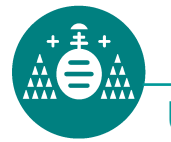

# Localización e identificación

La identificación se realiza utilizando números. Cada procedimiento remoto se identifica usando tres cantidades:

- • Número de programa al que pertenece el procedimiento. Identifica el servidor al que pertenece. Ejemplo: Servidor de ficheros.
- •Número de versión del servidor.
- • Número de procedimiento. Identifica el servicio concreto dentro del servidor. Ejemplo: Crear fichero.

El localizador de Sun almacena sólo los números de programa y versión junto con la información de localización:

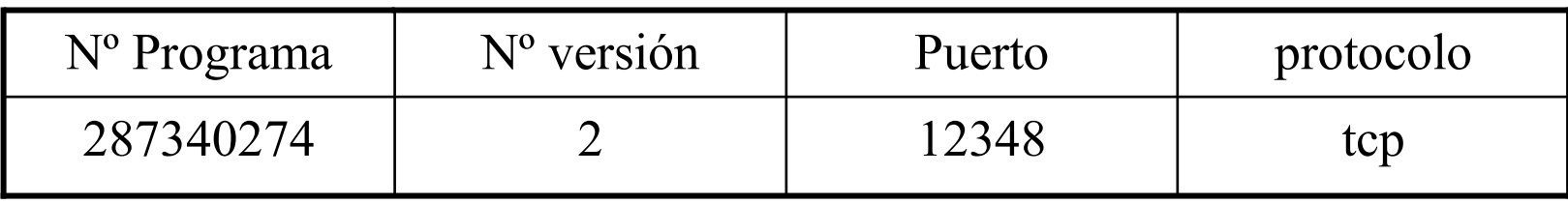

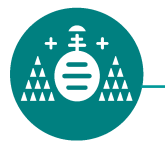

Restricciones a los valores numéricos:

- •Versión y Procedimiento: Ninguna.
- •Programa:

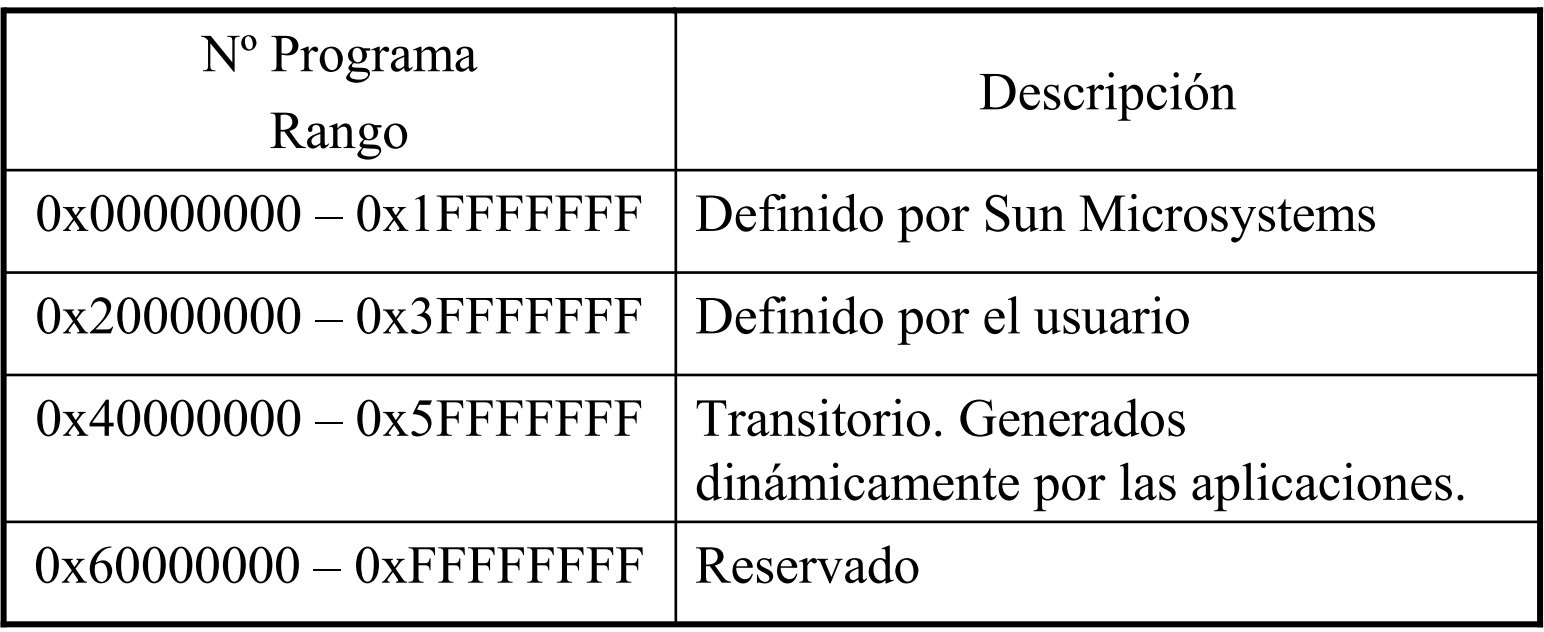

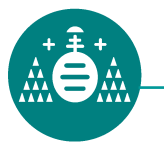

•Utilizando **rpcgen**. Más sencilla la programación. Se requiere conocer RPCL (el IDL de Sun). Alto nivel de transparencia.

• Nivel simplificado. Se usan pocas funciones. Se requiere más conocimiento del funcionamiento del sistema de RPC. Transparencia muy baja.

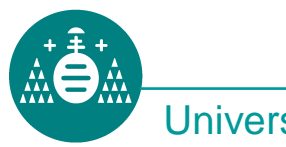

#### Utilizando **RPCGEN**

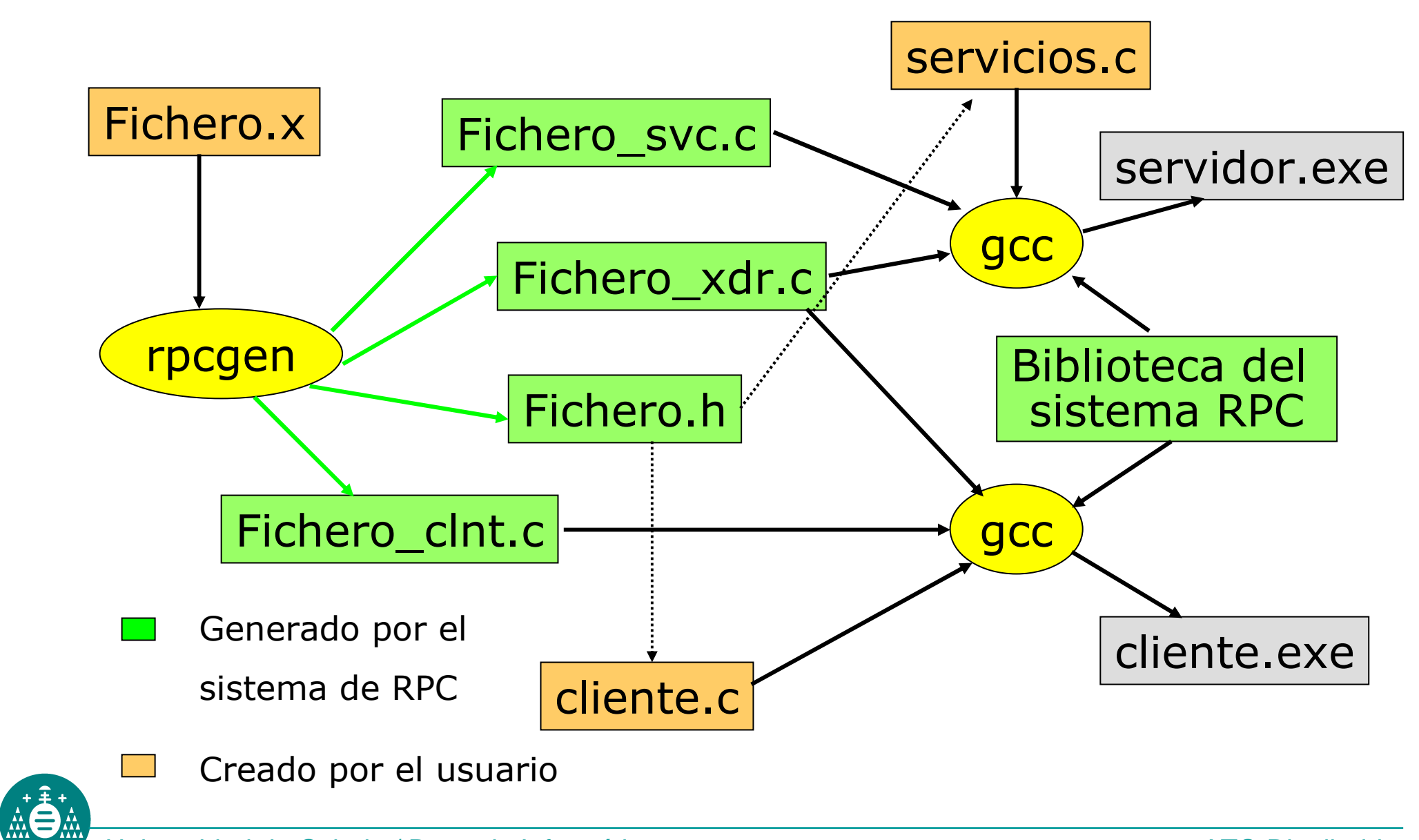

Universidad de Oviedo / Dpto. de Informática

# Lenguaje RPCL

El especificación del interface en Fichero.x se realiza utilizando el lenguaje RPCL ("RPC Language").

RPCL= XDR + extensiones para definir procedimientos

Procedimiento:

```
id_tipo nombre_proc (id_tipo) = valor;
```
Lista de procedimientos:

Procedimiento; lista de procedimientos;

Versión:

```
version id_version { lista de procedimientos }= valor;
```
Lista de versiones:

```
Versión; lista de versiones;
```
Programa:

**program** nombre\_programa { lista de versiones } = valor;

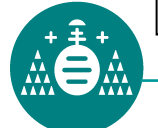

### Ejemplo RPCL

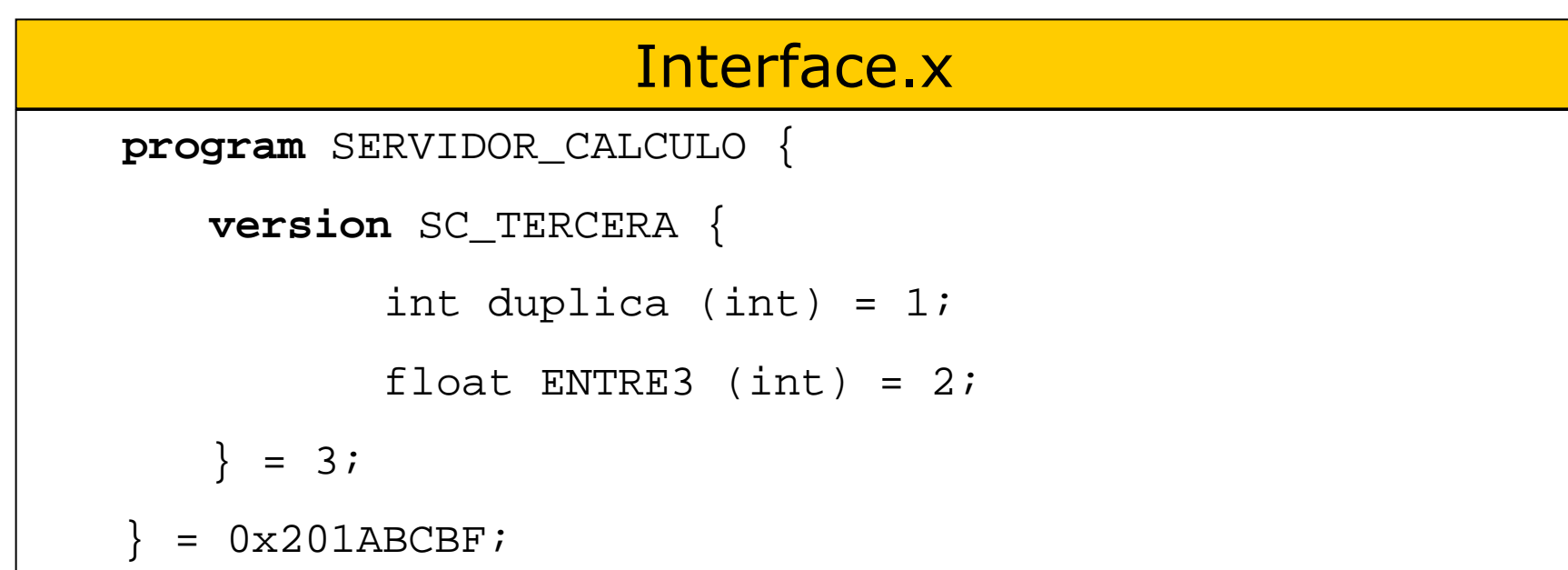

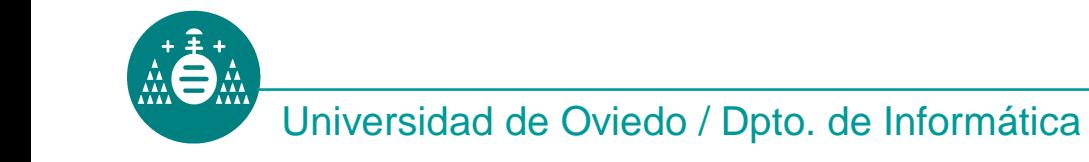

#### Desarrollo con **rpcgen.**

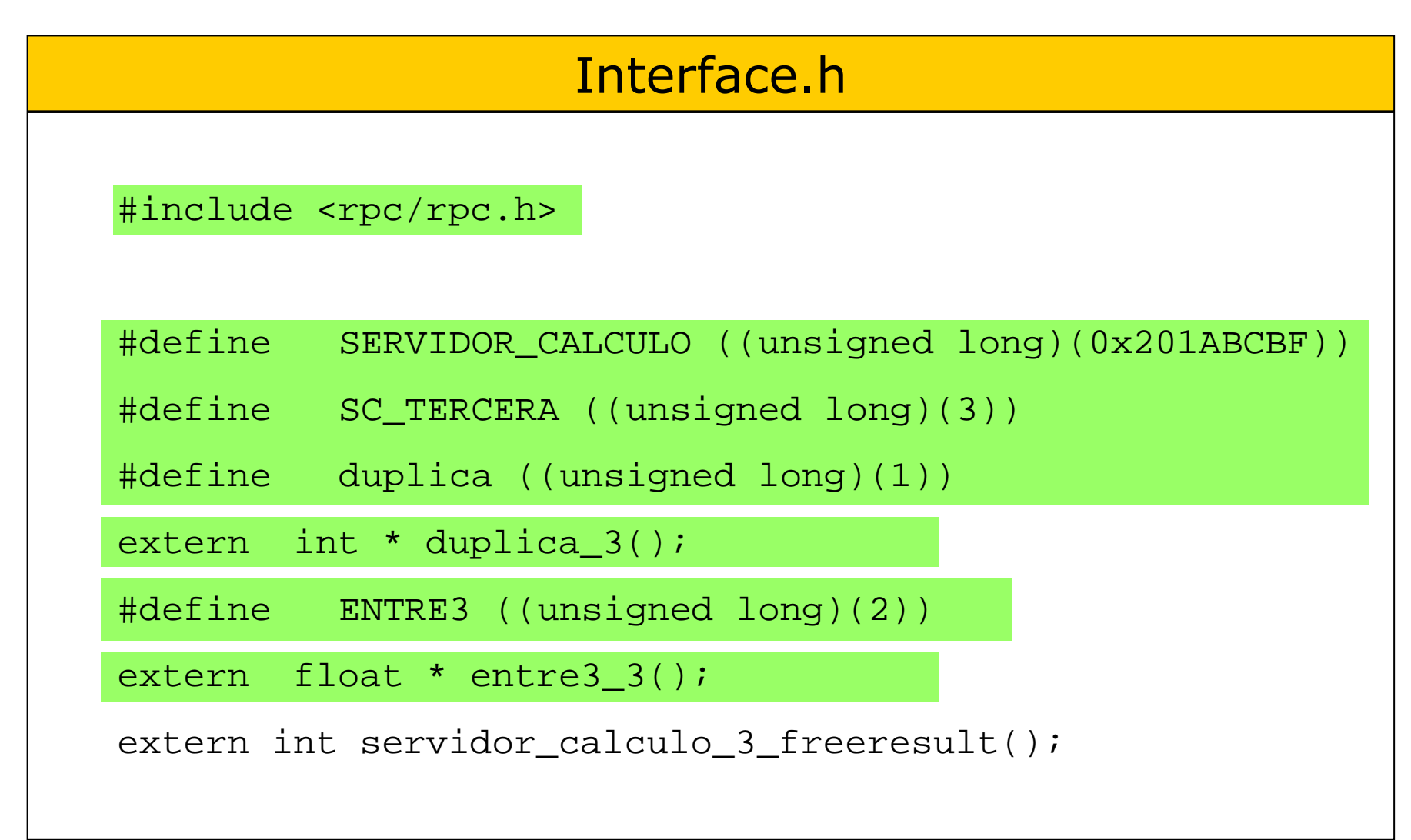

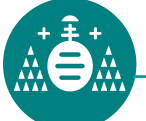

#### Desarrollo con **rpcgen.** Servicios.

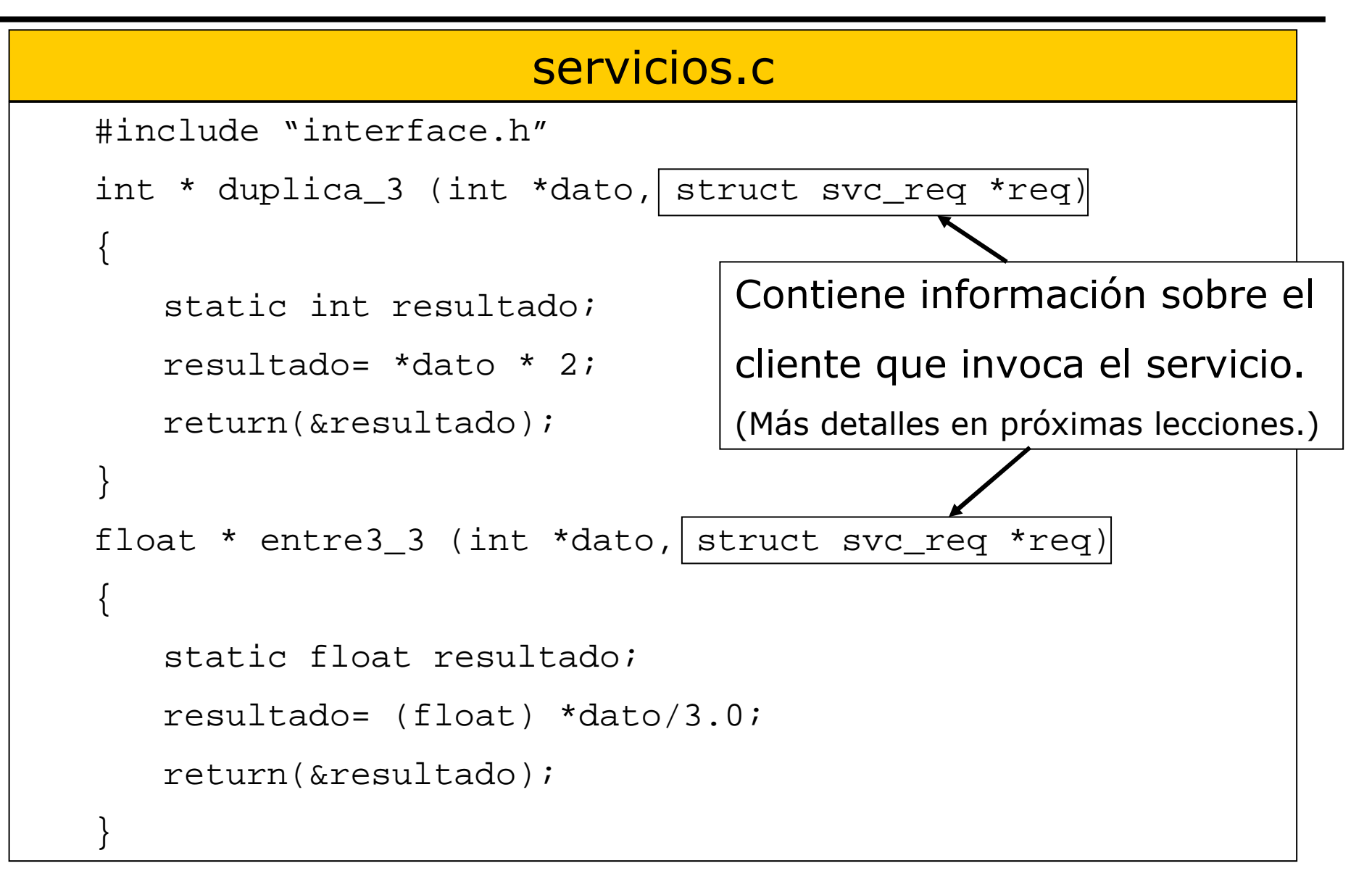

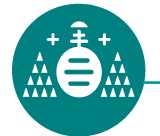

Para construir un cliente mínimo necesitamos utilizarcuatro funciones del API, básicamente de gestión deerrores:

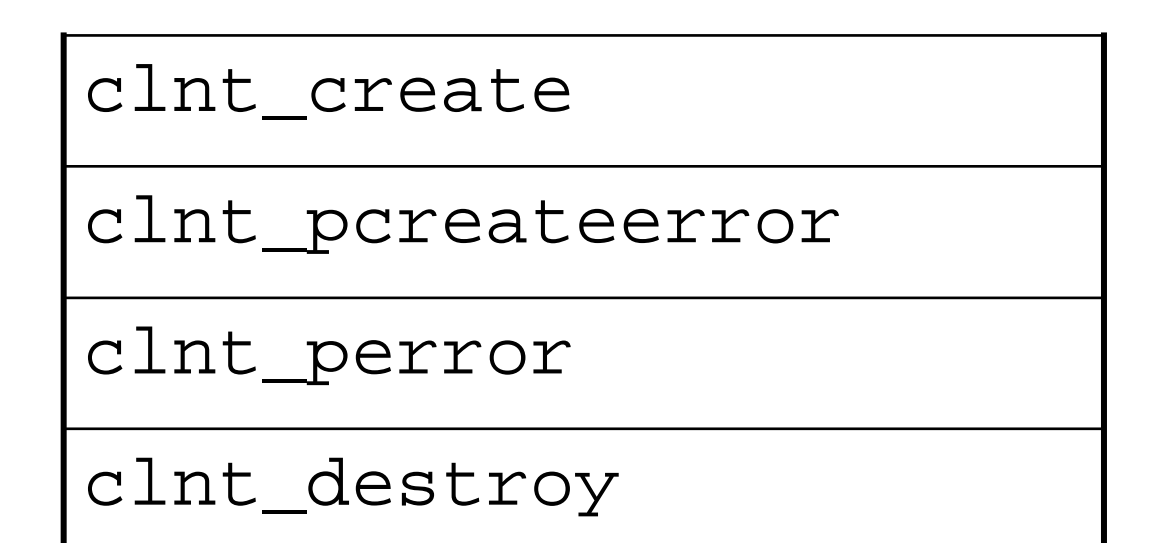

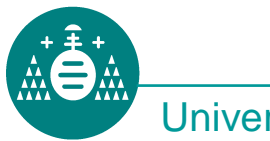

#### Desarrollo con **rpcgen.** Cliente.

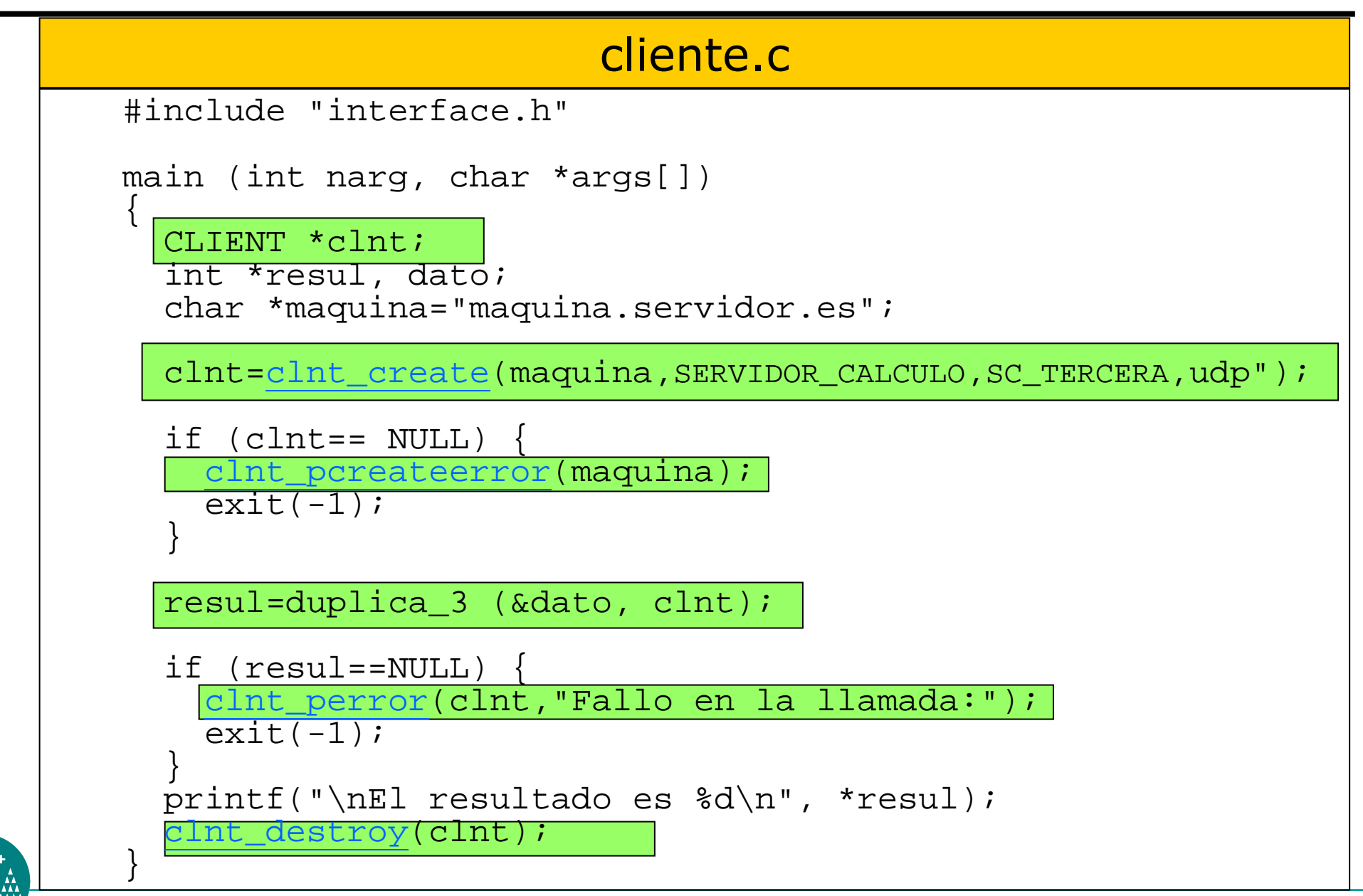

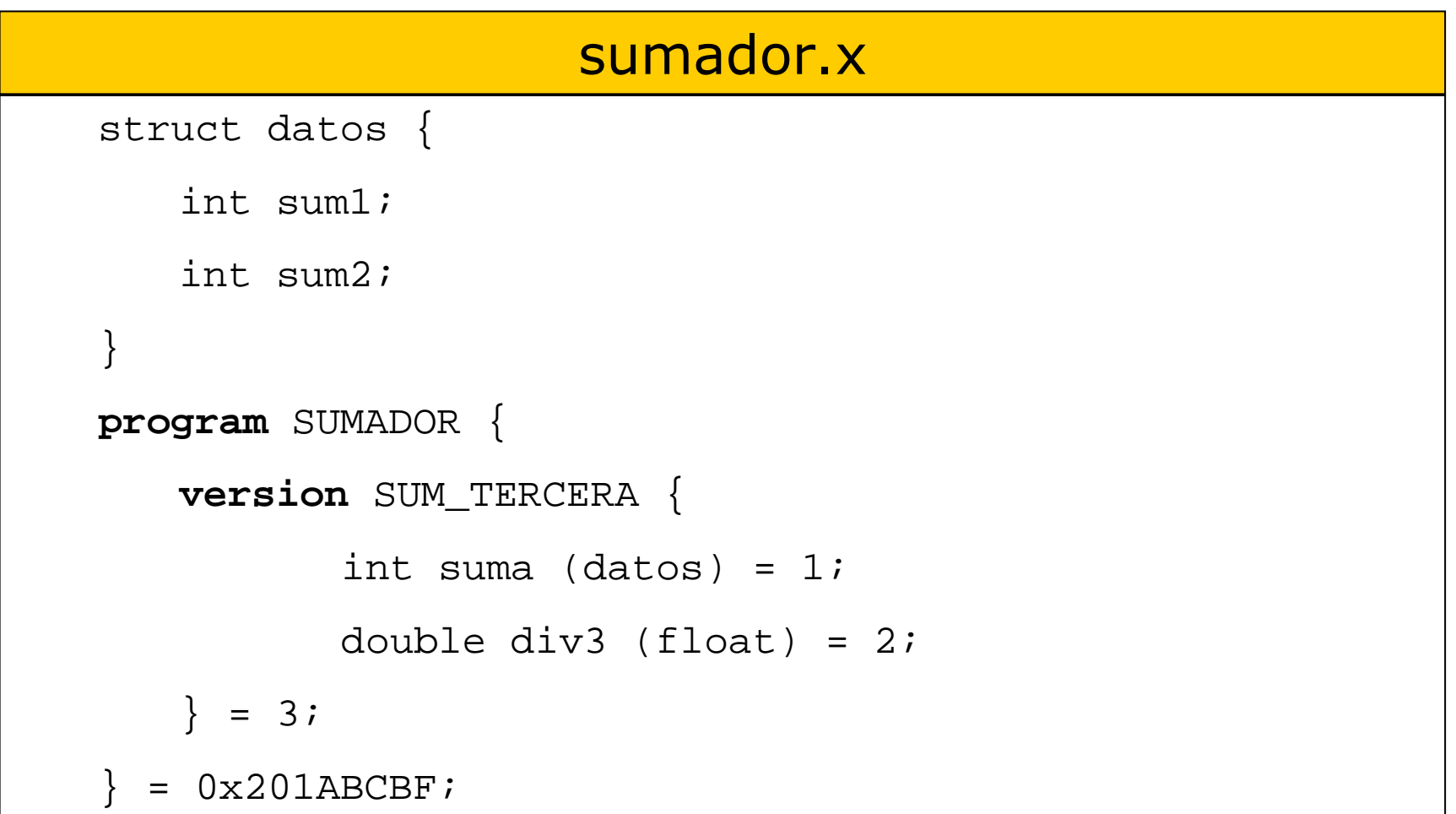

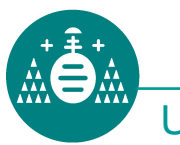

```
servicios.c
```

```
#include "sumador.h"
int * suma_3 (datos *sumandos, struct svc_req *req)
{static int resultado;
   resultado= sumandos->dato1 + sumandos->dato2;return(&resultado);}
```
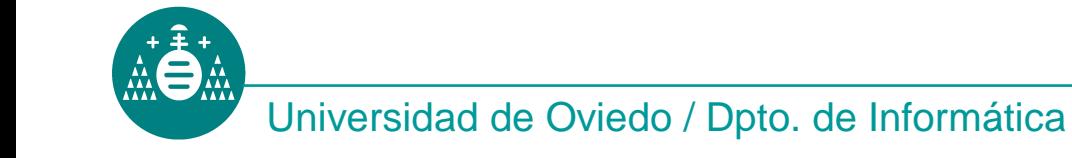

#### Datos complejos con **rpcgen.** Cliente.

#### cliente.c

```
#include "sumador.h"
main (int narg, char *args[])
{
  CLIENT *clnt;
  int *resul;
  datos nums;
char *maquina="maquina.servidor.es";
  clnt=clnt_create(maquina,SUMADOR,SUM_TERCERA, "udp");nums.sum1=5;
  nums.sum2=235;

resul=suma_3 (&nums, clnt);if (resul==NULL) {
    clnt perror(clnt,"Fallo en la llamada:");
    exit(-1);}...............}
```
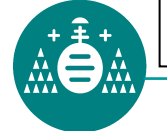

### Extremo del cliente generado por **rpcgen**.

#### sumador\_clnt.c

```
#include "sumador.h"
/* Default timeout can be changed using clnt control() */static struct timeval TIMEOUT = \{25, 0\};
int * suma_3(argp, clnt)
    datos *argp;CLIENT *clnt;{static int clnt res;
 memset((char *)&clnt res, 0, sizeof (clnt res));
  if (clnt_call(clnt, SUMA,
           (xdrproc_t) xdr_datos, (caddr_t) argp,(xdrproc_t) xdr_int, (caddr_t) &clnt_res,TIMEOUT) != RPC_SUCCESS) {return (NULL);
  }return (&clnt_res);
}
```
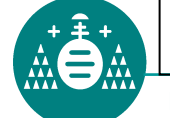

### Extremo del servidor generado por **rpcgen**. (I)

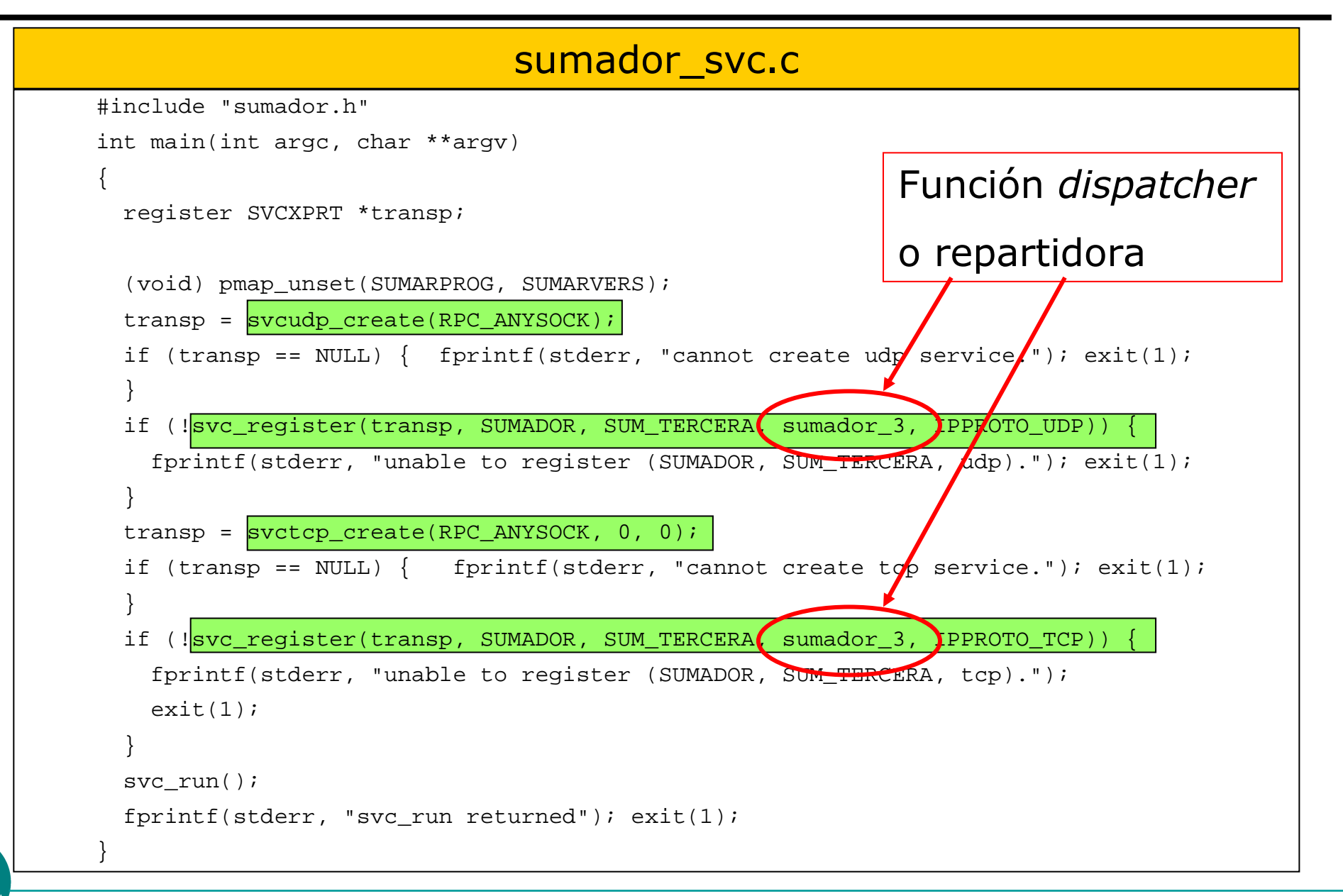

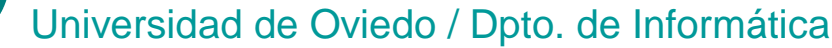

### Extremo del servidor generado por **rpcgen**. (II)

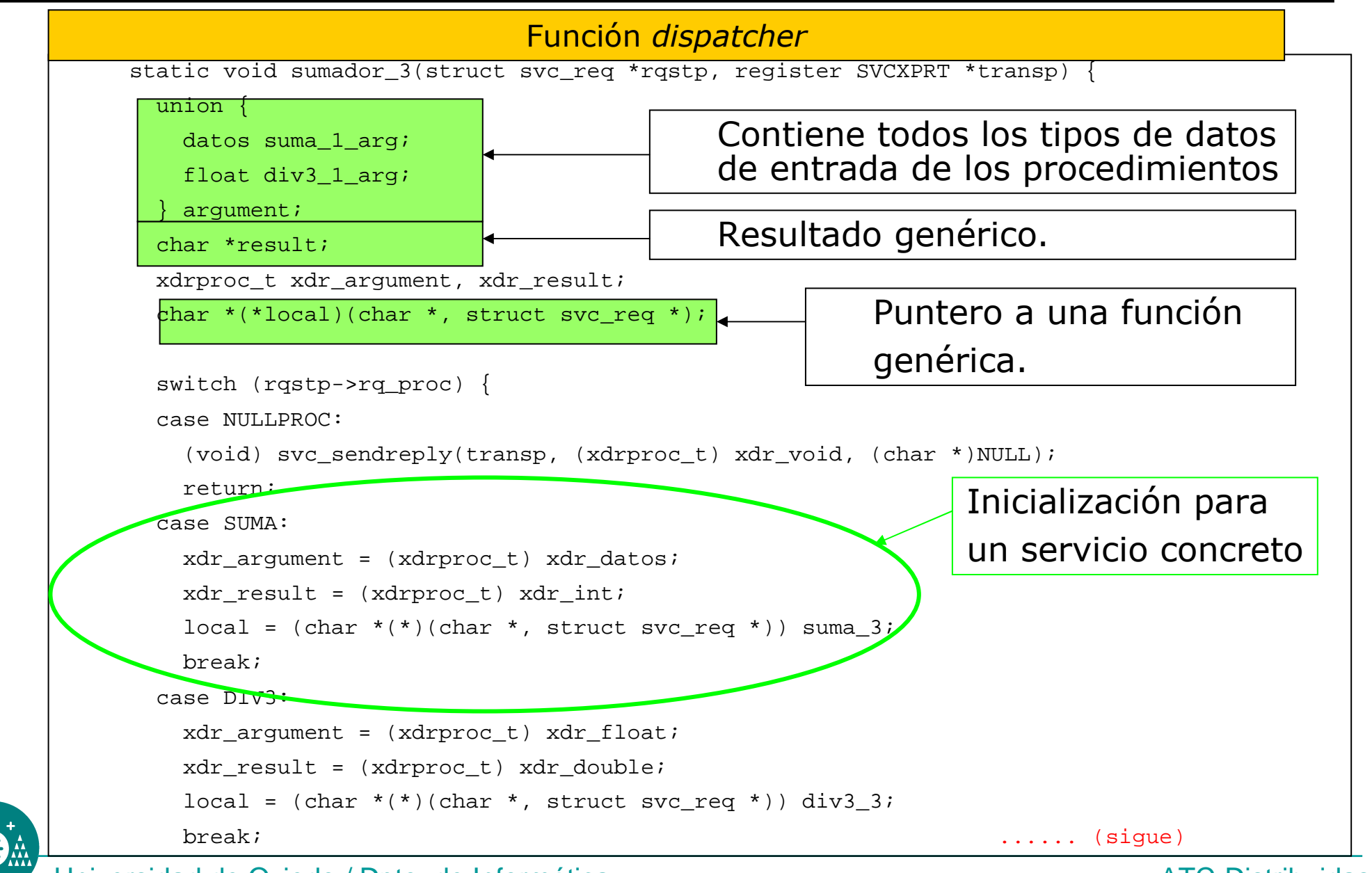

Universidad de Oviedo / Dpto. de Informática

#### Extremo del servidor generado por **rpcgen**. (II)

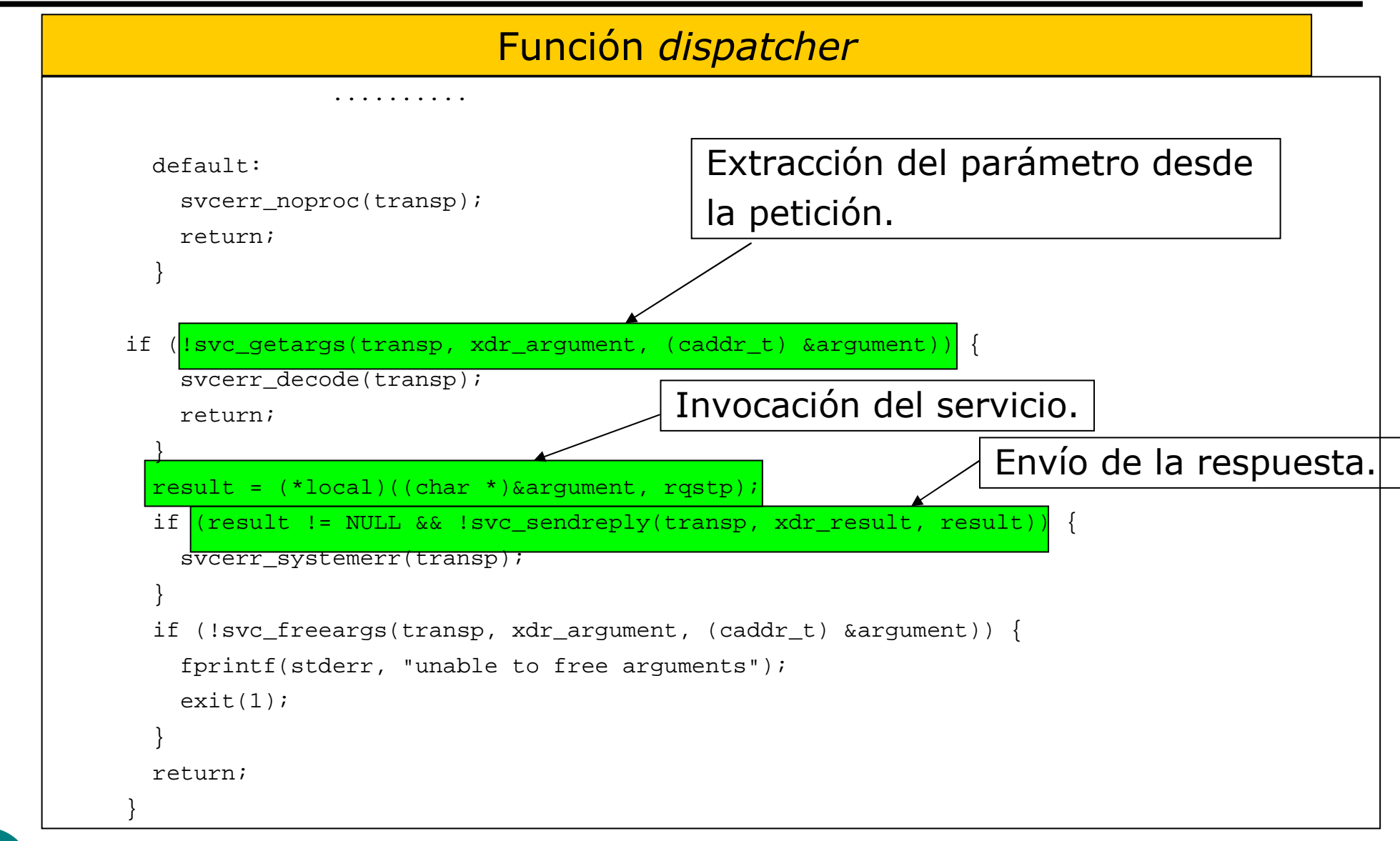

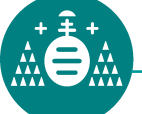

Comunes a la mayoría de las máquinas:

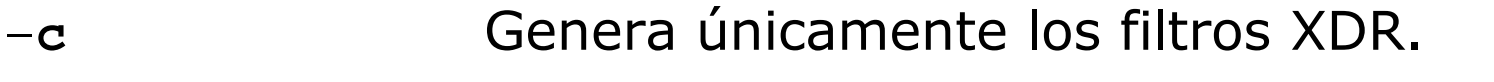

- –**h**Genera únicamente el fichero de cabecera .h
- –**l**Genera únicamente el extremo del cliente.
- –**m**Genera únicamente el extremo del servidor.
- –**s [udp|tcp]**Sólo usa el protocolo especificado.

#### Para Solaris y Linux:

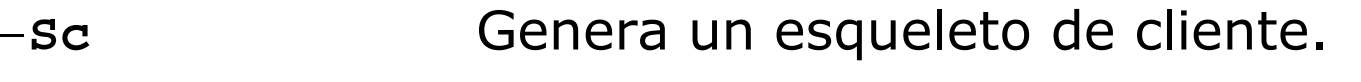

- –**Ss**Genera un esqueleto de servidor.
- –**Sm**Genera un fichero makefile para la aplicación.
- –**a**Genera todos los ficheros.

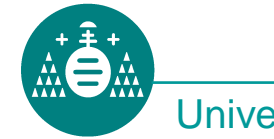

Cuando rpcgen compila están activos una serie de símbolos:

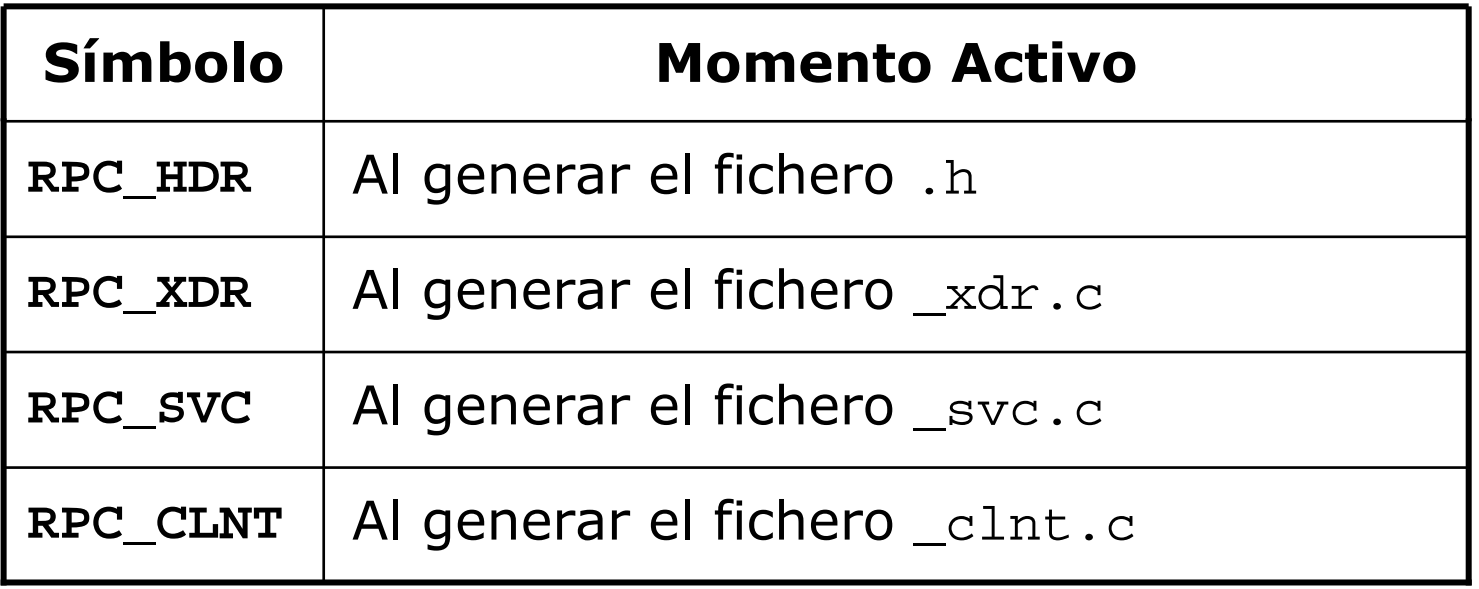

Además, las líneas que comiencen con el símbolo **%** pasan directamente al fichero de salida.

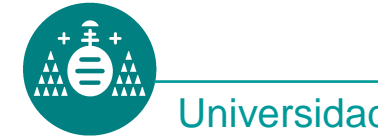

```
bool_t clnt_control
(CLIENT *clnt, int peticion, 
                       char *info
                      );
```
Modifica las características de la estructura de tipo CLIENTasociada a la RPC. Necesita que la estructura clnt haya sido inicializada con clnt\_create.

 $\sf{Los}$  valores de  $\sf{peticion}$  e $\sf{ info}$  de $\sf{penden}$  de la o $\sf{peración}$ 

a realizar (siguiente transparencia)

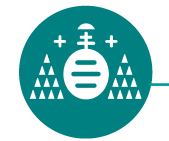

### Control de la RPC en el cliente: **clnt\_control**

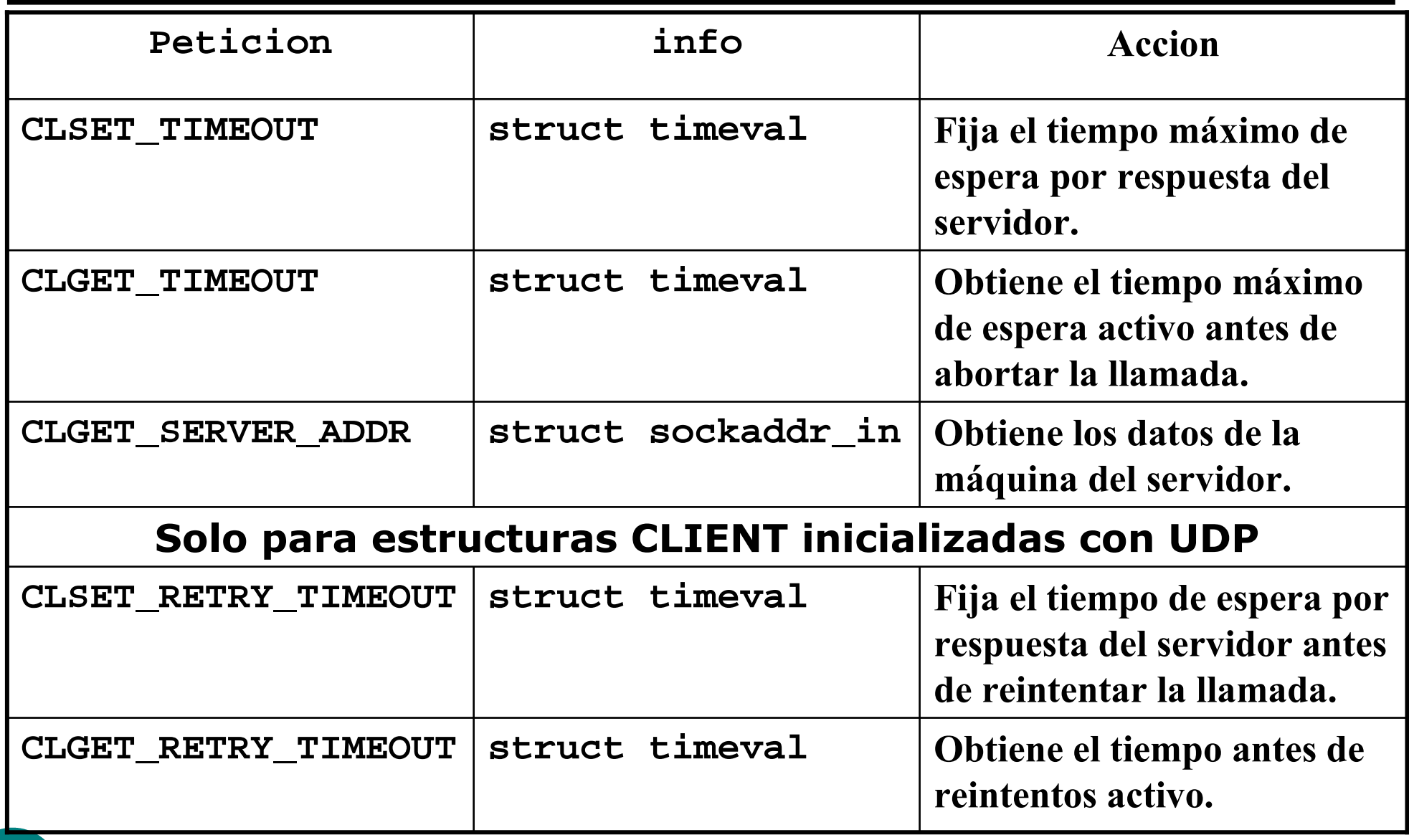

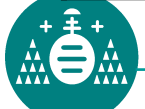

```
main (){CLIENT *clnt;struct timeval espera;
  .....clnt=clnt_create(maquina, DUPLICA,DUPLIVERS,"tcp");.......espera.tv_sec=40;espera.tv_usec=0;if (clnt_control(clnt,CLSET_TIMEOUT,&espera)==FALSE) {
    printf("Error");exit(-1); }resul=duplica_1 (&dato, clnt);......}
```
# Seguridad

- El sistema de SUN no incorpora ningún tipo de control de acceso<br>a los servicios suministrados vía RPC a los servicios suministrados vía RPC.
- No se implementa ningún "nivel" de seguridad en el protocolo.
- Cualquier cliente puede invocar cualquier servicio.
- •Únicamente se incorpora autentificación del cliente incorporando sus credenciales con cada RPC. Esquema:

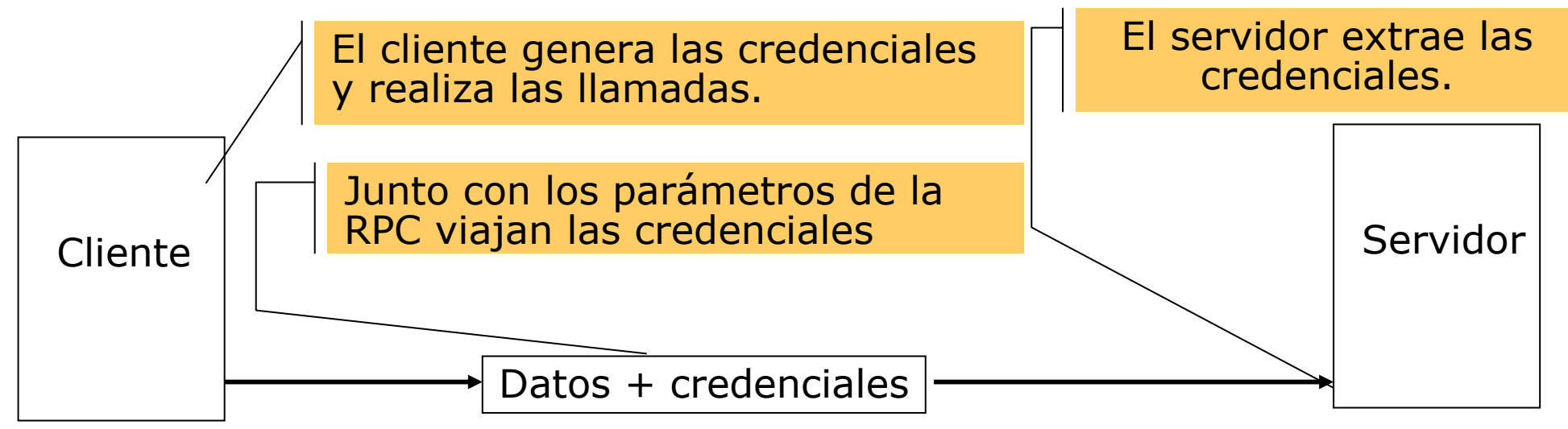

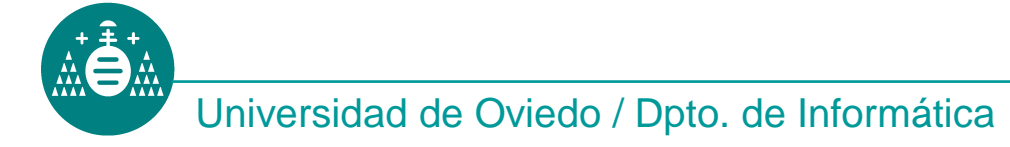

Existe una serie de sistemas de credenciales utilizables con lasRPC de Sun:

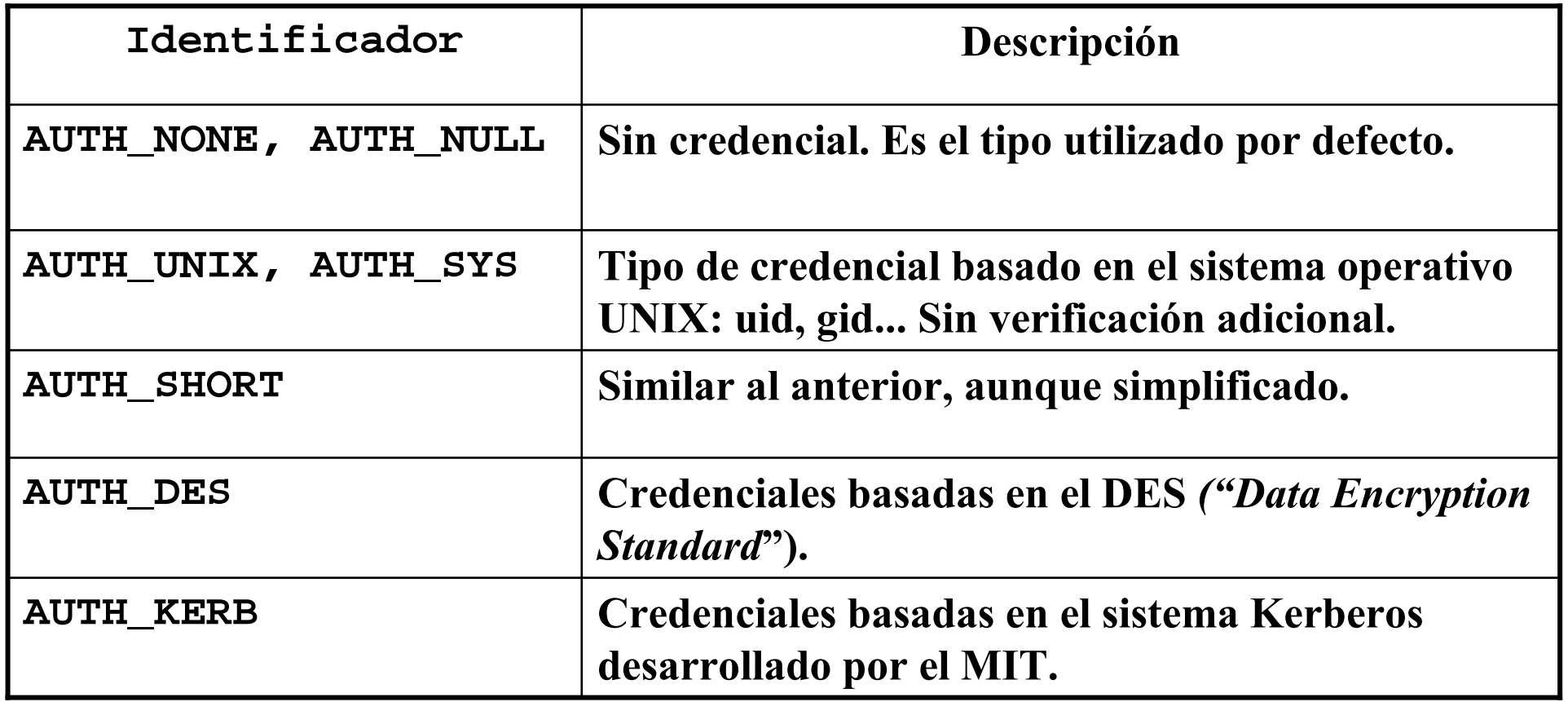

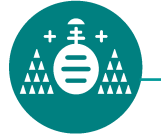

### Credenciales en el cliente

- El cliente genera sus credenciales llamando a una función específica para cada tipo utilizado.
- Las guarda en la estructura AUTH dentro de la estructura CLIENT.

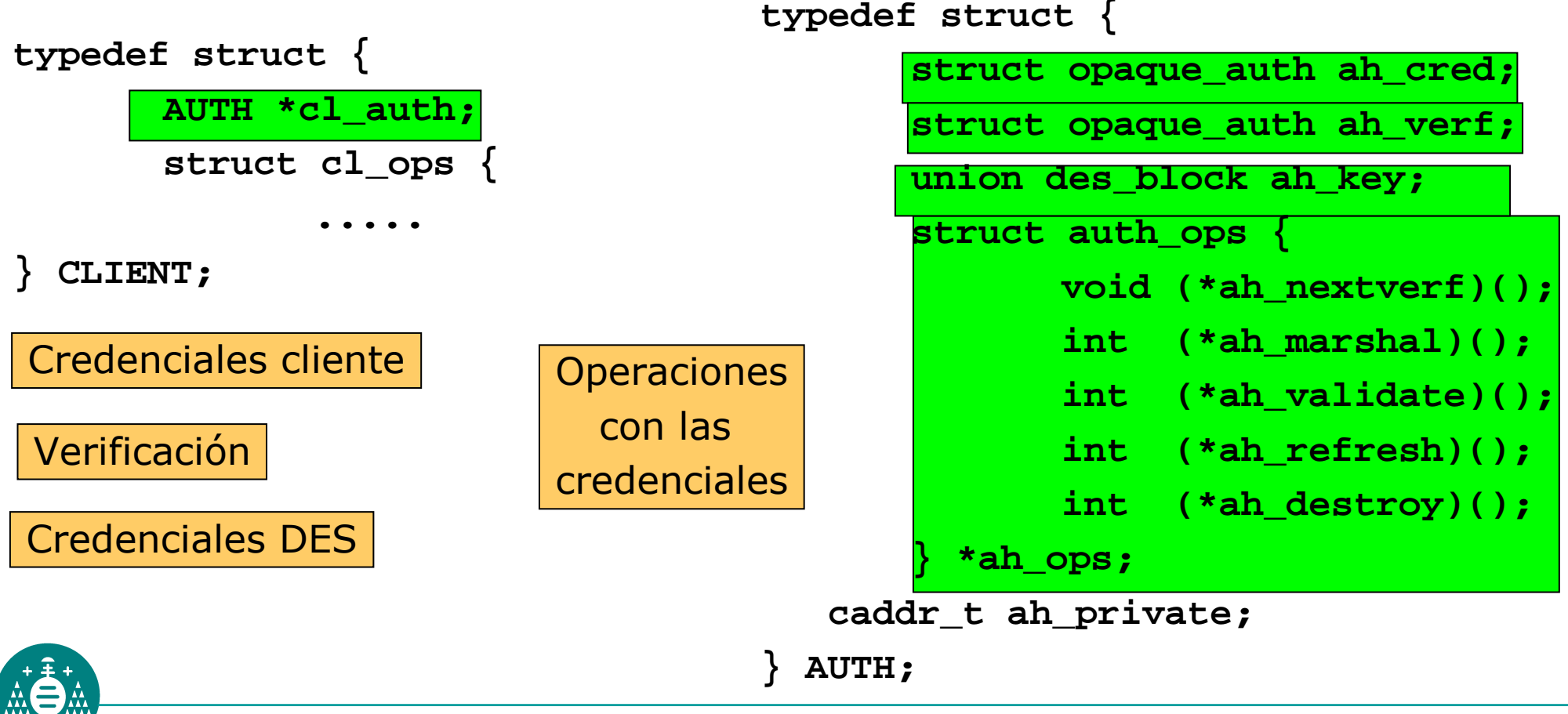

Universidad de Oviedo / Dpto. de Informática

• Esta estructura es la que realmente transporta las credenciales

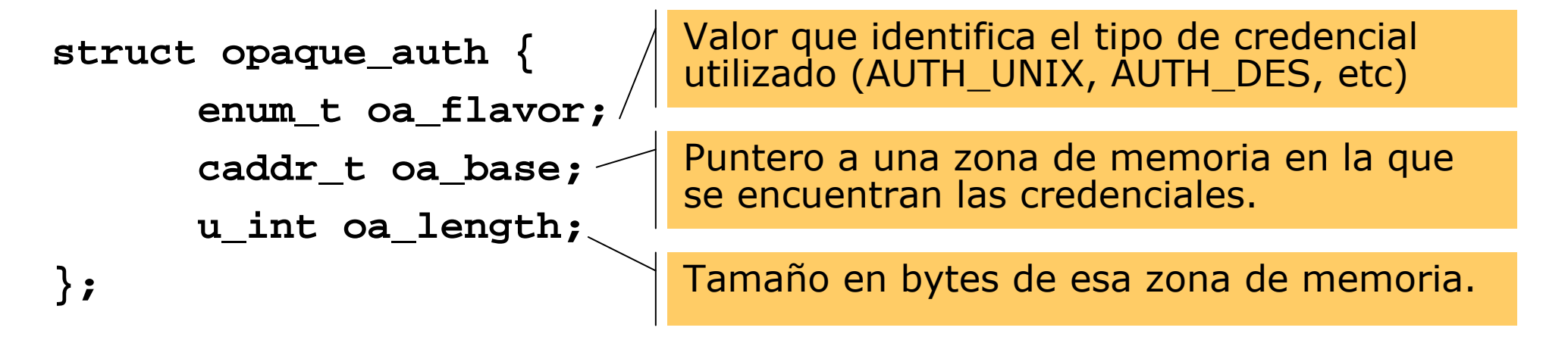

• Cuando un cliente ha terminado de usar unas credenciales<br>puede destruirlas utilizando auth destroy: puede destruirlas utilizando auth\_destroy:

```
void auth_destroy ( struct AUTH *auth );
```
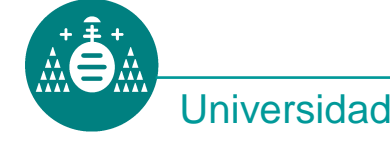

# Verificación en el servidor

- El servidor recibe una copia de las credenciales del cliente en cada invocación de un servicio.
- El segundo parámetro de cada RPC es una estructura **svc\_req**:

```
struct svc_req {
       unsigned long rq_prog;
       unsigned long rq_vers;
       unsigned long rq_proc;
       struct opaque_auth rq_cred;
       caddr_t rq_clntcred;
       SVCXPRT *rp_xprt;};Datos de la llamadaLas credenciales procesadasDatos de la capa de transporte (IP cliente, etc)Credenciales cliente recibidas por la red
```

```
• La estructura rq_cred es opaca al servidor excepto el campo
oa_flavor que contiene la identificación del esquema de seguridadutilizado.
```
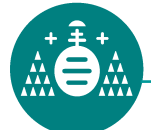

El sistema RPC garantiza:

- 1. El campo **rq\_cred** está bien formado y se puede consultar el campo **oa\_flavor**. Si el esquema de seguridad no está soportado por el ONC RPC, los otros campos de **rq\_cred** también pueden ser consultados para obtener las credenciales del cliente.
- 2. Si el esquema no está soportado, **rq\_clntcred** es un puntero a NULL. Si está soportado, **rq\_clntcred** es un puntero a una estructura que contiene las credenciales del cliente para ese esquema de seguridad.

```
struct svc_req {
      unsigned long rq_prog;
      unsigned long rq_vers;
      unsigned long rq_proc;
      struct opaque_auth rq_cred;
      caddr_t rq_clntcred;
      SVCXPRT *rp_xprt;
```
**};**

## Seguridad. Ejemplo de uso. Credenciales UNIX

• Las credenciales tipo UNIX de un cliente son las siguientes:

#### **struct authunix\_parms {**

```
unsigned long aup_time; /* Fecha creación credencial */
char *aup_machname; /* Nombre máquina del cliente */
uid_t aup_uid; /* Uid cliente en esa máquina */
gid_t aup_gid; /* Gid cliente al crear la credencial */
unsigned int aup_len; /* tamaño siguiente campo */
gid_t *aup_gid; /* lista grupos a los que pertenece 
                         el cliente */
```
• Para crear las credenciales, el cliente invoca la macro:

(AUTH \*) **authunix\_create\_default** ();

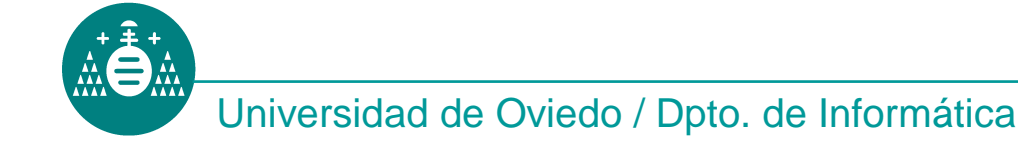

**};**

# Ejemplo de uso. Credenciales UNIX. Cliente.

• La secuencia de llamadas sería la siguiente:

```
CLIENT *clnt;
      .......clnt=clnt_create(....);clnt->cl_auth=authunix_create_default();......resultado=llamada1_1(&dato,clnt);.....
```
Nota: el esquema de credenciales tipo unix es muy débil ya que no incorpora ni verificación ni encriptación de datos a través de la red.

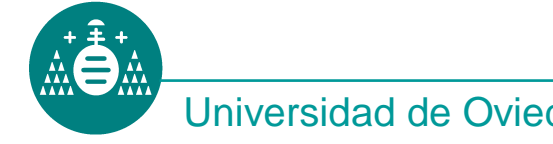

# Ejemplo de uso. Credenciales UNIX. Servidor.

• El servidor puede acceder a las credenciales en cada procedimiento:

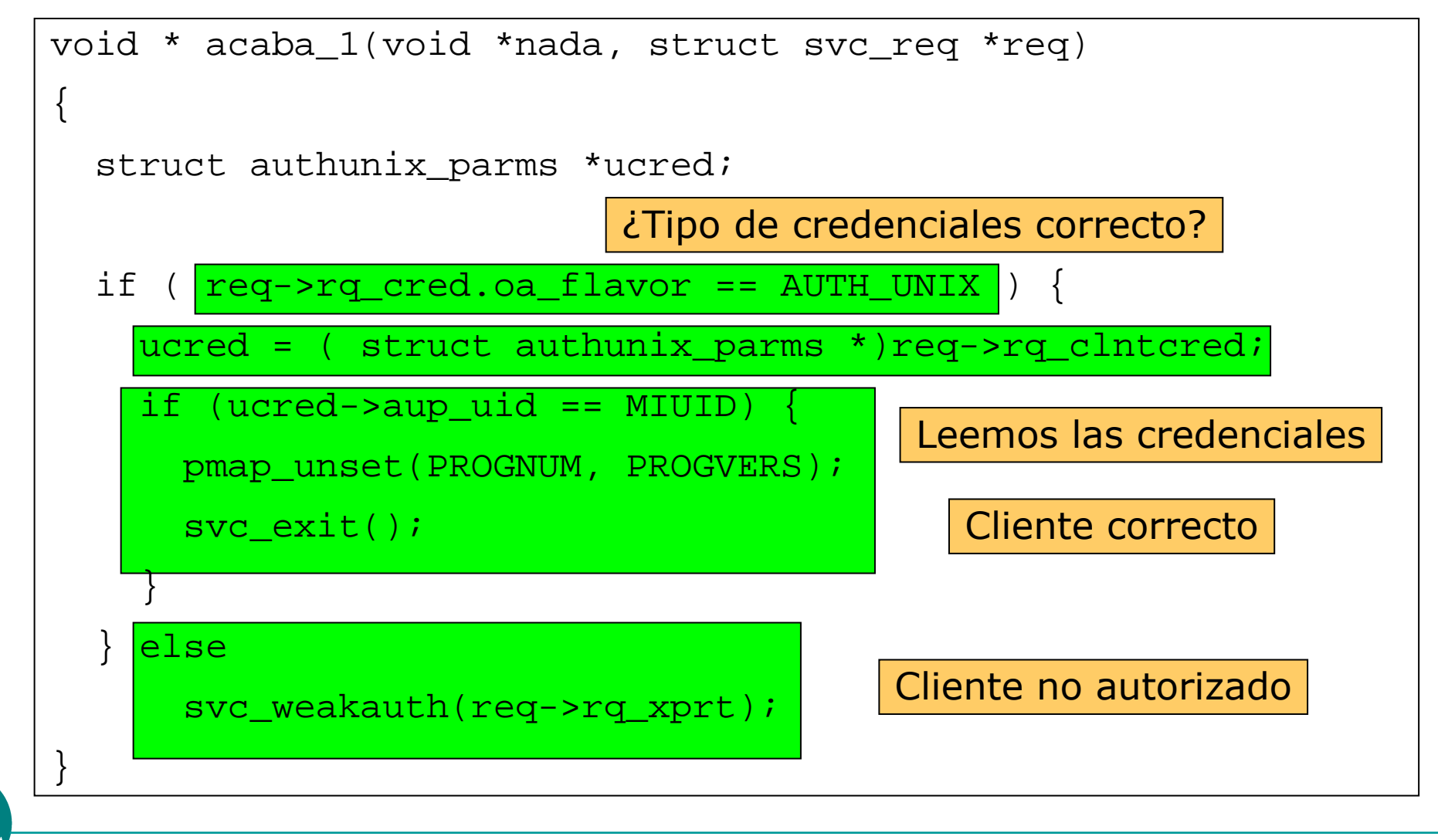

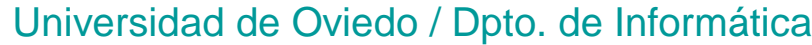

```
void svcerr_weakauth ( SVCXPRT *xprt );
```
Envía un mensaje al cliente diciendo que sus credenciales son débiles.Es una particularización de:

```
void svcerr_auth (SVCXPRT *xprt, enum auth_stat porq);
enum auth_stat {
 AUTH_OK = 0,AUTH_BADCRED = 1, /* Credenciales incorrectas */
 AUTH_REJECTEDCRED = 2, /* El cliente debería iniciar otra sesión */AUTH_BADVERF = 3, /* La verificación es incorrecta *
/AUTH_REJECTEDVERF = 4, /* El verificador ha expirado o está repetido */
 AUTH_TOOWEAK = 5, /* Rechazado por razones de seguridad */
 AUTH_INVALIDRESP = 6, /* Verificador incorrecto de respuesta */
 AUTH_FAILED = 7, /* Razón desconocida */
```
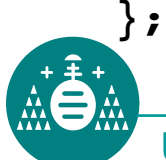

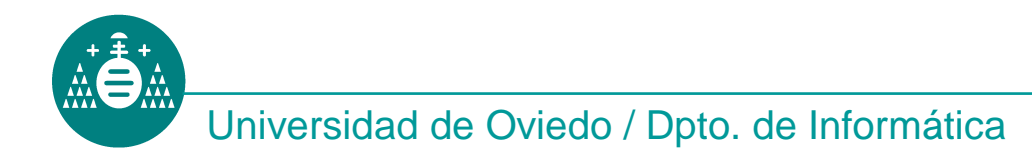

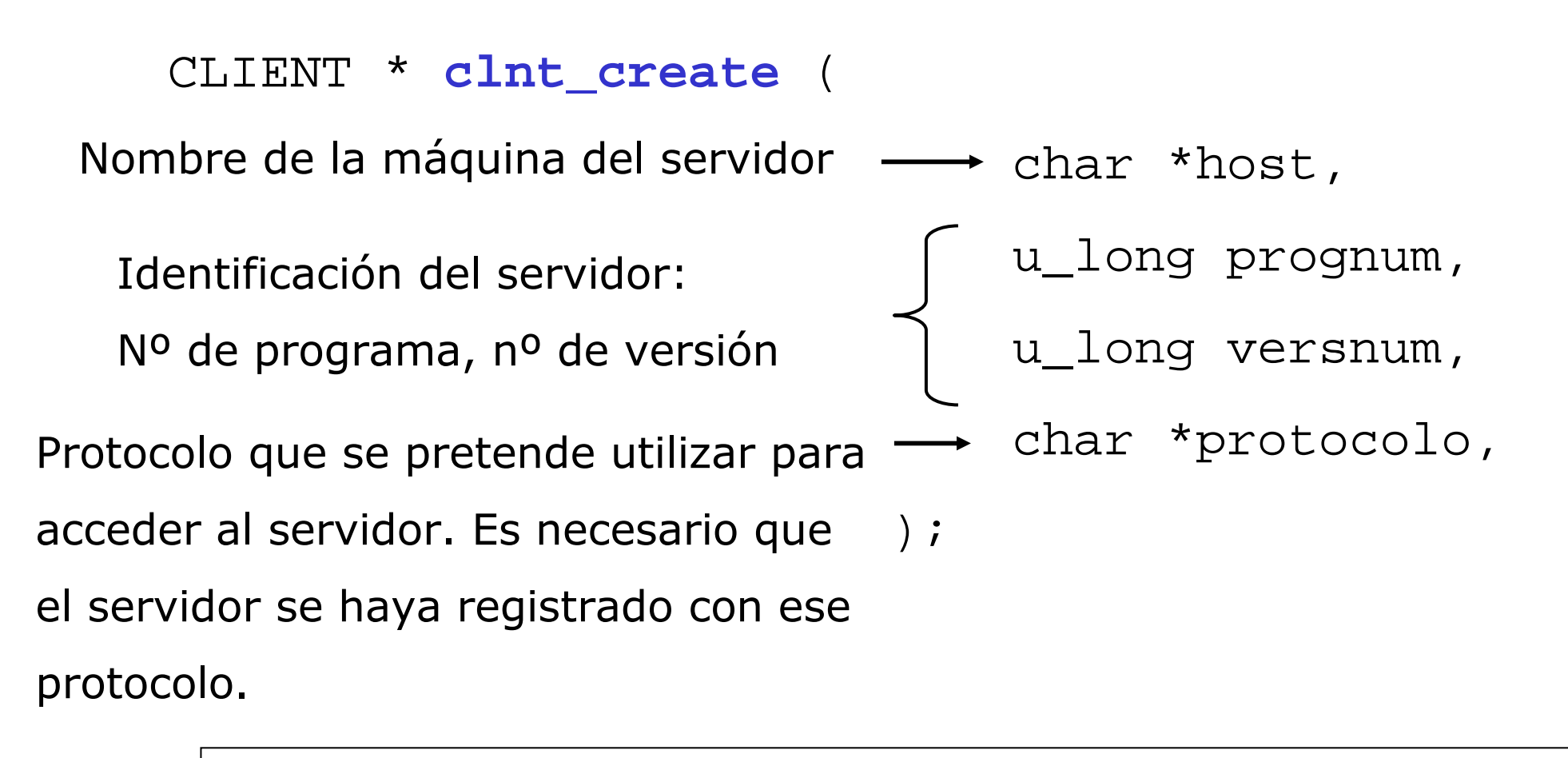

Si existe el servidor en la máquina indicada, retorna un puntero a una estructura de tipo client correctamente inicializada.

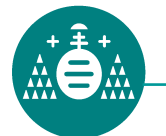

volver

void **clnt\_pcreateerror** ( const char \*info );

Envía un mensaje a la salida estándar de error indicando porquéla estructura client no ha podido ser inicializada. Añade delante del mensaje la cadena info seguida de dos puntos.

volver

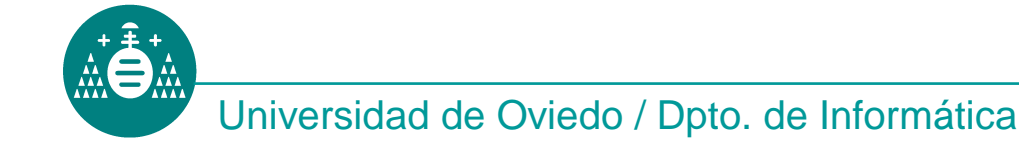

```
void clnt_perror ( 
                       const CLIENT *clnt,
                       const char *info
                  );
```
Envía un mensaje a la salida estándar de error indicando porquéfalló la llamada al procedimiento. Añade delante del mensaje la cadena info seguida de dos puntos. Está asociada a una estructur aclient.

volver

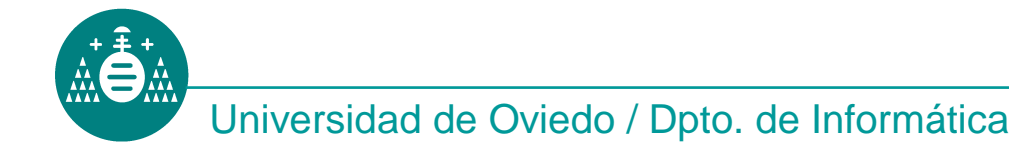

void **clnt\_destroy** ( CLIENT \*clnt );

Elimina los recursos asociados a la estructura clnt. Después de usar esta función no se puede realizar una llamada a un procedimientoremoto usando la estructura clnt.

volver

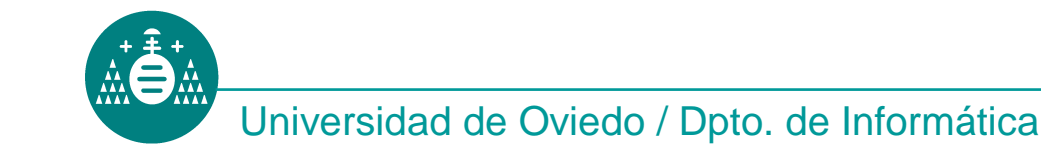